#### **CIEKAWE MIEJSCA W INTERNECIE**

#### *PRAKTYCZNY PRZEWODNIK DLA BIBLIOTEKARZY*

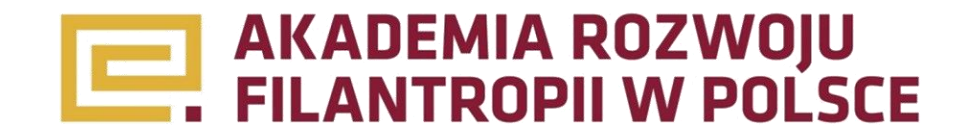

#### **DYSK W CHMURZE**

*Usługa polegająca na udostępnieniu przestrzeni dyskowej na zewnętrznych serwerach. Najważniejszą cechą dysku wirtualnego jest jego stała synchronizacja z odpowiednim folderem na dysku lokalnym użytkownika. Pozwala to na łatwą współpracę, współdzielenie plików oraz dostęp do nich z każdego urządzenia podłączonego do internetu.*

Dysk Google – [drive.google.com](http://drive.google.com/) Microsoft SkyDrive – [skydrive.live.com](http://skydrive.live.com/) Dropbox – [dropbox.com](http://dropbox.com/) Storino – [storino.pl](http://storino.pl/)

### **DOKUMENTY GOOGLE**

*Nieodpłatnie udostępnione sieciowe pakiety biurowe. Pakiet od Microsoft zawiera oparte na przeglądarce, okrojone z funkcjonalności, wersje następujących programów: Microsoft Word, Microsoft Excel, Microsoft PowerPoint i Microsoft One Note. Umożliwia on dostęp do plików z dowolnego komputera z zainstalowaną* **Google** docs *przeglądarką internetową oraz ich udostępnianie i edycję we współpracy z innymi użytkownikami w tym samym czasie.*

## **DOKUMENTY GOOGLE C.D.**

*W skład Dokumentów Google wchodzi: edytor tekstu – Dokument – edytor tekstu, Prezentacja – program do tworzenia prezentacji multimedialnych , Arkusz – arkusz kalkulacyjny oraz Rysunek – edytor grafiki wektorowej. Dodatkowo, w trakcie wspólnej edycji, oprogramowanie informuje o dodawanych komentarzach i prowadzonej dyskusji nad dokumentem. Wszelkie zmiany są na bieżąco zapisywane na serwerze, wykluczając ryzyko utraty danych.*

[docs.google.com](http://docs.google.com/)

## **APLIKACJE OFFICE WEB APPS**

*Narzędzie przygotowane przez firmę Microsoft, bliźniaczo podobne do Dokumentów Google.*

*Korzystaj z dokumentów pakietu Office i udostępniaj je za pomocą wersji programów Word, PowerPoint, Excel i OneNote opartych na przeglądarce.*

[http://office.microsoft.com/pl-pl/web-apps\)](http://office.microsoft.com/pl-pl/web-apps) – ścisłe powiązanie z Microsoft Skydrive, ewentualnie [docs.com](http://docs.com/) (za pomocą konta Facebook).

### **PORTALE SPOŁECZNOŚCIOWE**

#### **Facebook** – [facebook.com](http://facebook.com/)

*Najbardziej znany portal społecznościowy, na którym nie może zabraknąć Twojej biblioteki! Dzięki założeniu strony na Facebooku możesz informować o wydarzeniach w bibliotece, nawiązywać interakcje z czytelnikami czy też dzielić się z nimi ciekawymi wiadomościami lub linkami.*

**Google+** [plus.google.com](http://plus.google.com/) – *szczególnie ciekawa jest możliwość udostępniania nieograniczonej ilości albumów ze zdjęciami i filmami. Do zamieszczania zdjęć na portalu Google+ najwygodniej jest użyć darmowego programu Picasa (np. podczas udostępniania automatycznie zmniejsza za duże zdjęcia) – [picasa.google.com](http://picasa.google.com/)*

### **DARMOWA STRONA INTERNETOWA**

*Istnieje wiele darmowych narzędzi do tworzenia stron internetowych. Jednymi z najprostszych są te służące do tworzenia blogów. Nic zatem nie stoi na przeszkodzie, aby założyć blog, np. z relacjami z wydarzeń, które organizuje biblioteka. Aby uruchomić taką stronę, nie trzeba mieć żadnych specjalnych umiejętności informatycznych ani doświadczenia. Każdy może spróbować, a całość zajmuje zaledwie kilka minut.*

[blogspot.com](http://blogspot.com/)

#### [blog.pl](http://www.blog.pl/)

*Nieco bardziej rozbudowane strony można przygotować na podstawie gotowych szablonów w kilkanaście minut korzystając na przykład z:*

[sites.google.com](https://sites.google.com/?hl=pl)

#### **PRZESYŁANIE PLIKÓW**

*Skrzynki poczty e-mail mają przeważnie ograniczone pojemności i możliwości. Często można się spotkać z sytuacją, że skrzynka odbiorcza odrzuca e-maile większe niż kilka megabajtów. Należy wystrzegać się wysyłania tak dużych załączników. A co, jeśli chcemy komuś wysłać 140 MB? Musimy wysyłać płytę CD pocztą? Absolutnie nie! Z pomocą przychodzą nam darmowe serwisy, na których można zamieścić tymczasowo plik, a odbiorcy wysłać linka do umieszczonych na serwerze treści. Niektóre serwisy wymagają rejestracji, inne nie. Polecamy dwa:*

[wyslijto.pl](file://server/Akademia/PROGRAMY/Program biblioteczny/Program grantowy PRB/II_RundaAB/Monitoring/Animatorzy_szkolenie/wyslijto.pl)

[wetransfer.com](https://www.wetransfer.com/)

### **USTALANIE TERMINÓW SPOTKAŃ**

*Jeśli w spotkaniu ma brać udział kilka osób, bardzo trudno jest ustalić termin dogodny dla wszystkich. Na pewno znają Państwo ten problem – dziesiątki maili i nie wiadomo ciągle, kto kiedy ma czas. I tym razem z pomocą przychodzą nam nowe technologie! Dzięki narzędziu Doodle można stworzyć ankietę, która pomoże ustalić odpowiadający wszystkim termin spotkania. Jest to darmowe narzędzie, bardzo łatwe w obsłudze i nie wymaga nawet rejestracji:*

[doodle.com](http://www.doodle.com/)

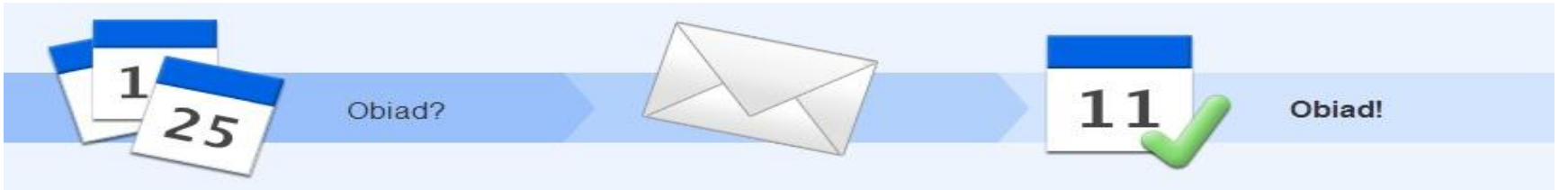

#### **TŁUMACZENIE TEKSTÓW**

*Internetowy słownik i tłumacz w jednym. Gdy wpisujesz tekst, serwis tłumaczy go w czasie rzeczywistym (bez potrzeby klikania w przycisk "tłumacz"). Po wpisaniu w okienko translatora pojedynczego słowa, działa on jak słownik – podaje zwykle kilka lub kilkanaście propozycji tłumaczenia.*

*Języki obecnie dostępne dla tłumaczenia to m.in. : angielski, chiński, czeski, estoński, filipiński, francuski, grecki, hebrajski, hindi, hiszpański, indonezyjski, irlandzki, jidysz, koreański, niemiecki, norweski, polski, portugalski, rosyjski, rumuński, serbski, suahili, szwedzki, tajski, ukraiński, węgierski, włoski.*

[translate.google.com](http://translate.google.pl/)

#### **KANAŁ TELEWIZYJNY BIBLIOTEKI**

*Za pośrednictwem usługi YouTube lub Vimeo można za darmo udostępniać innym użytkownikom materiały wideo stworzone przez bibliotekę, np. relacje z wydarzeń.*

[Youtube.com](https://www.youtube.com/) [Vimeo.com](http://vimeo.com/)

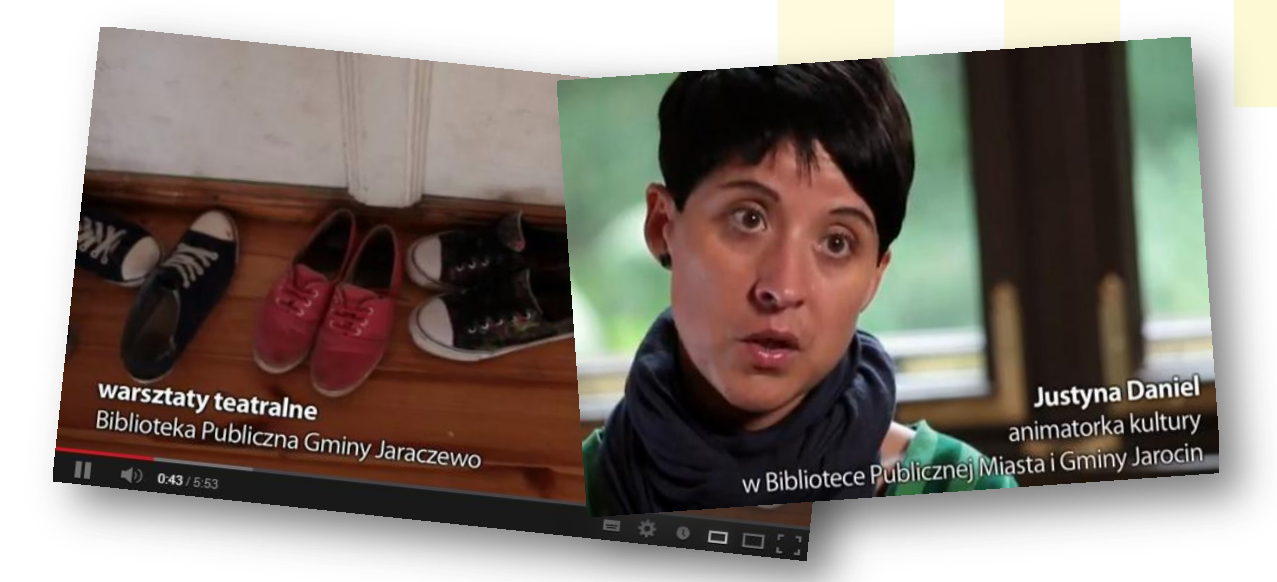

## **GOOGLE ART PROJECT**

*Google Art Project umożliwia zwiedzenie takich miejsc jak Metropolitalne Muzeum Sztuki (Nowy Jork), Galeria Narodowa (Londyn) czy Pałac w Wersalu bez wychodzenia z biblioteki. Dzięki serwisowi można oglądać dzieła sztuki w bardzo wysokiej rozdzielczości – można podejść bliżej i przyjrzeć się dokładniej niż w prawdziwym muzeum! Po portalu można poruszać się wybierając konkretne galerie z całego, nazwiska artystów, nazwy dzieł (ponad 32 tys. eksponatów) czy rodzaj sztuki. Wystarczy pożyczyć kilka projektorów i galeria z dziełami Van Gogha w bibliotece gotowa!*

[googleartproject.com/pl](http://www.googleartproject.com/pl/)

## **WYKŁADY NA TED.COM**

*TED to skrót od słów technology, entertainment, design (technologia, rozrywka, design). Pod tym skrótem kryją się krótkie filmy prezentujące wystąpienia najwybitniejszych*

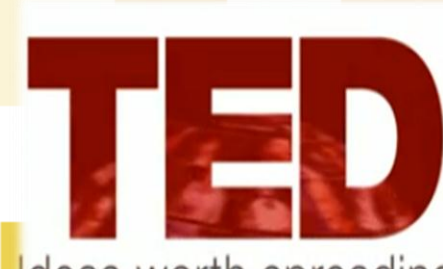

deas worth spreading

*umysłów ze świata nauki, sztuki, biznesu, technologii i kultury. Zasada jest jedna – wypowiedź nie może być dłuższa niż 18 minut. Wykłady z polskimi napisami można obejrzeć na stronie <http://www.ted.com/translate/languages/pl>.*

*Można zorganizować wspólne oglądanie wykładu w bibliotece, a po nim dyskusję. Może warto też zaprosić ekspertów w danej dziedzinie? Granicą jest tylko wyobraźnia* 

## **KINO W BIBLIOTECE\***

*Problem jest jeden: w jaki sposób legalnie pozyskać filmy na pokazy w bibliotece? Oto przykłady stron, z których można ściągać (legalnie) filmy i dzięki temu zorganizować bezpłatny, niebiletowany, organizowany w ramach działalności edukacyjnej danej placówki bibliotecznej pokaz:*

- *1. <http://filmpolski.pl/> - internetowa baza wiedzy o filmie polskim,*
- *2. <http://www.filmoneo.pl/> - katalog legalnych filmów online. Sprawdź, gdzie w sieci obejrzysz filmowe hity za darmo lub w najniższej cenie!*
- *3. <http://legalnakultura.pl/pl/legalne-zrodla/filmy>*
- *4. [www.iplex.pl](http://www.iplex.pl/), [www.ipla.tv](http://www.ipla.tv/) oraz [www.tvnplayer.pl](http://tvnplayer.pl/) – większość filmów dostępnych on-line. Filmy o różnym poziomie artystycznym, wiele najnowszych produkcji, filmy dokumentalne, podróżnicze itp.,*
- *5. <http://www.tvp.pl/vod> - ciekawe propozycje filmowe za 5 zł. Wiele nowości polskich i zagranicznych, wysoki poziom artystyczny,*
- *6. <http://dokumentalne-hd.pl/> oraz <http://www.filmy-dokumentalne.pl/> strony udostępniające filmy dokumentalne on-line.*

## **C.D. KINO W BIBLIOTECE\***

*Po bezpłatne filmy możesz wybrać się również do najbliższej szkoły. W każdej szkole ponadpodstawowej w Polsce powinien znajdować się zestaw 55 polskich filmów fabularnych, dokumentalnych i animacji opracowanych w ramach programu Filmoteka Szkolna Polskiego Instytutu Sztuki Filmowej. Żeby móc korzystać z tego materiału wystarczy nawiązać współpracę z nauczycielem i zaprosić uczniów do udziału w DKF-ie. Projekcje filmów mogą odbywać się w Twojej bibliotece.*

*Polecamy również program CEO "Jeden Świat - kluby filmowe" - <http://www.ceo.org.pl/pl/js>*

*Ponadto warto zainteresować się również NINATEKĄ prowadzoną przez Narodowy Instytut Audiowizualny - [www.nina.gov.pl/ninateka](http://www.nina.gov.pl/ninateka) oraz Nowymi Horyzontami Edukacji Filmowej [www.nhef.pl](http://www.nhef.pl/)*

*Zwracamy również uwagę bibliotek, w których prężnie działają DKF-y na inicjatywę Stowarzyszenia Bibliotekarzy Polskich oraz firmy MPLC – Parasol Licencyjny®. Więcej na stronie: [http://www.sbp.pl/dla\\_bibliotekarzy/pokazy\\_filmowe\\_w\\_bibliotece](http://www.sbp.pl/dla_bibliotekarzy/pokazy_filmowe_w_bibliotece)*

*\*Materiały o kinie w bibliotece powstały dzięki pomocy Centrum Edukacji Obywatelskiej [\(http://www.ceo.org.pl/pl/biblioteki\)](http://www.ceo.org.pl/pl/biblioteki) .*

#### **AKADEMIA SPECJALNIE DLA BIBLIOTEK:**

*Inspiracje dla bibliotek – katalog projektów i sprawdzonych pomysłów na ciekawe działania.* [inspiracjedlabibliotek.filantropia.org.pl](http://inspiracjedlabibliotek.filantropia.org.pl/pl/)

*Więcej wartościowych materiałów na stronie* [Dla](http://www.biblioteki.org/pl/centrum_informacyjne_arfp/centrum_informacyjne) [Aktywnych](http://www.biblioteki.org/pl/centrum_informacyjne_arfp/centrum_informacyjne) [Bibliotek](http://www.biblioteki.org/pl/centrum_informacyjne_arfp/centrum_informacyjne) *oraz na fan page'u* [facebook.com/AktywnaBiblioteka](https://www.facebook.com/AktywnaBiblioteka)

# **ŻYCZYMY OWOCNEGO POZNAWANIA NOWYCH NARZĘDZI INTERNETOWYCH!**

*ZESPÓŁ AKADEMII ROZWOJU FILANTROPII W POLSCE*

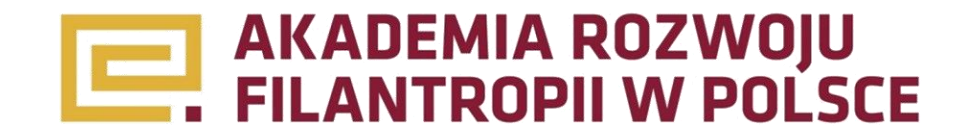